# An introduction to IPv6

Terry Froy <[t.froy@qmul.ac.uk](mailto:t.froy@qmul.ac.uk)>

#### School of Physics and Astronomy Queen Mary University of London

WLCG Workshop 2017, Manchester, 19-22 June 2017

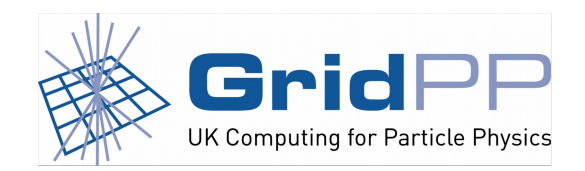

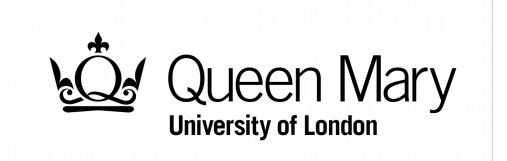

### **A Potted History of IPv4**

- The Internet evolved from ARPANET.
- 32-bit address space deemed enough for closedaccess 'experimental network'.
- Overly-generous early allocation policies.
- IPv4 run-out predicted in early 90s.
- The Internet becomes 'somewhat popular'.
- Lessons learnt from IPv4 are 'somewhat significant'.

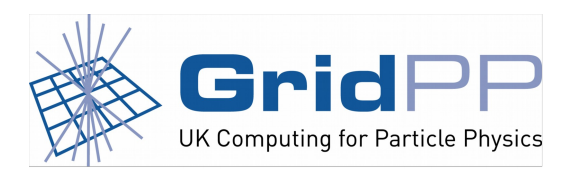

Terry Froy (qmul.ac.uk)  $21<sup>st</sup>$  June 2017

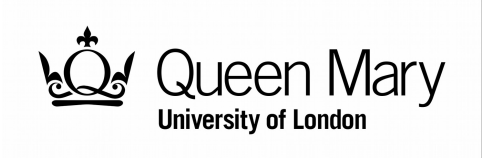

### **Why we need IPv6...**

- IANA has no IPv4 space left.
- Use of NAT with IPv4 reduces performance.
- Multiple layers of NAT are **not** the answer.
- IPv6 restores end-to-end host connectivity to all.
- Larger address space permits continued Internet growth.
- Lack of available IPv4 and slow IPv6 deployment restricts future growth of WLCG.

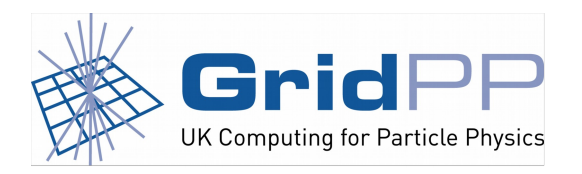

Terry Froy (qmul.ac.uk)  $21<sup>st</sup>$  June 2017

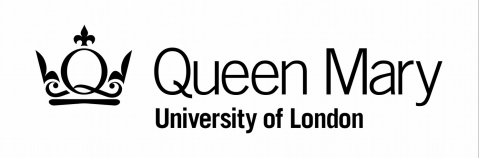

### **IPv4 and IPv6 addressing 'differences'**

• IPv4 addresses are sized at 32-bits and expressed in decimal octets:

192.0.2.1 (address)

192.0.2.1/255.255.255.0 (address and netmask)

192.0.2.1/24 (address and prefix length)

• IPv6 addresses are sized at 128-bits and expressed in hexadecimal words:

2001:0db8:0000:0000:0000:0000:0000:0001 (address)

2001:0db8:0000:0000:0000:0000:0000:0001/64 (address and prefix length)

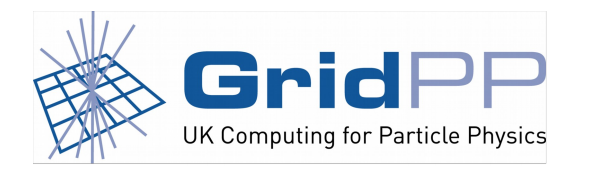

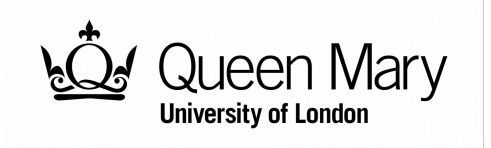

Terry Froy (qmul.ac.uk)  $21<sup>st</sup>$  June 2017

### **IPv6 Address Shorthand**

- Leading zeroes in an IPv6 address word can be omitted: 2001:0db8:0000:0000:0000:0000:0000:0001/64 2001:db8:0:0:0:0:0:1/64
- A **single** contiguous series of zeroes can be replaced with '::': 2001:db8:0:0:0:0:0:1/64 2001:db8::1/64
- You can use IPv4 notation to express the last 32-bits of an IPv6 address:

2001:db8:a::192.0.2.1/64

2001:db8:a::c000:201/64

2001:0db8:000a:0000:0000:0000:c000:0201/64

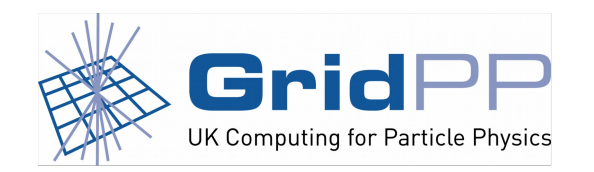

een Marv **University of London** 

Terry Froy (qmul.ac.uk)  $21<sup>st</sup>$  June 2017

### **IPv6 Addressing Plan**

- There is no single right or wrong way to utilize your available IPv6 address space.
- Use what works for **your** site!
- At UKI-LT2-QMUL, we assign out of: 2a01:56c0:4033::/48 [GridPP @ QMUL IPv6 Assignment]

Hosts are assigned IPv6 addresses as per:

2a01:56c0:4033:<VLAN ID in decimal>::A.B.C.D/64

[A.B.C.D is the corresponding host IPv4 address]

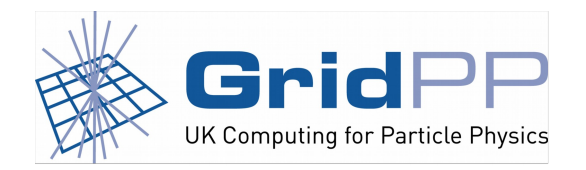

Terry Froy (qmul.ac.uk)  $21<sup>st</sup>$  June 2017

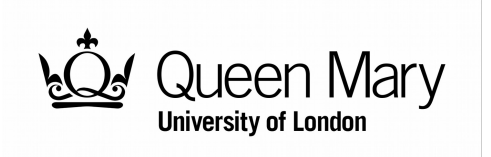

### **IPv6 Prefix Lengths**

- For networks which require use of dynamic address assignment, you should use a /64 prefix length.
- A single /64 is big enough to hold every single Ethernet interface in the world.
- Different prefix lengths should be used when and where appropriate; statically-addressed point-topoint links are one example.

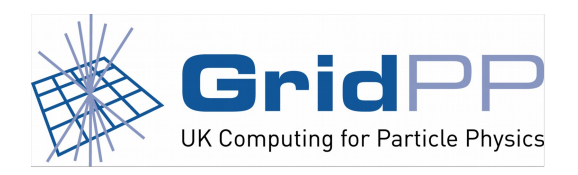

Terry Froy (qmul.ac.uk)  $21<sup>st</sup>$  June 2017

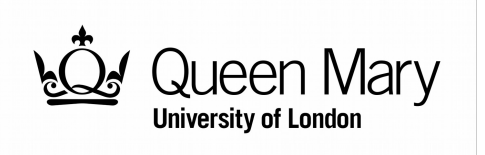

### **IPv6 Router Advertisements**

- IPv6 routers can be configured to send advertisements, both periodically and on request, with the following information:
	- The IPv6 prefix/prefix length in use on this link.
	- The IPv6 address of the router.
	- Various 'flags' (or hints) which tell hosts how to behave.

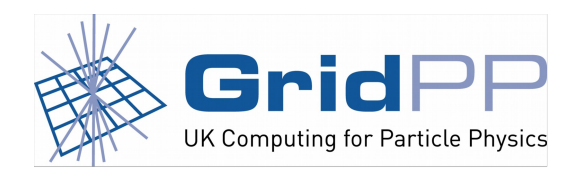

Terry Froy (qmul.ac.uk)  $21<sup>st</sup>$  June 2017

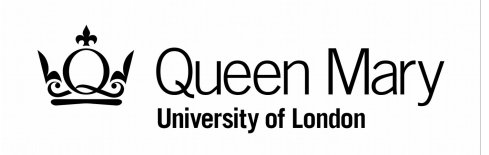

### **IPv6 Router Advertisement Flags**

● Dynamic addressing in IPv6 is **interesting**...

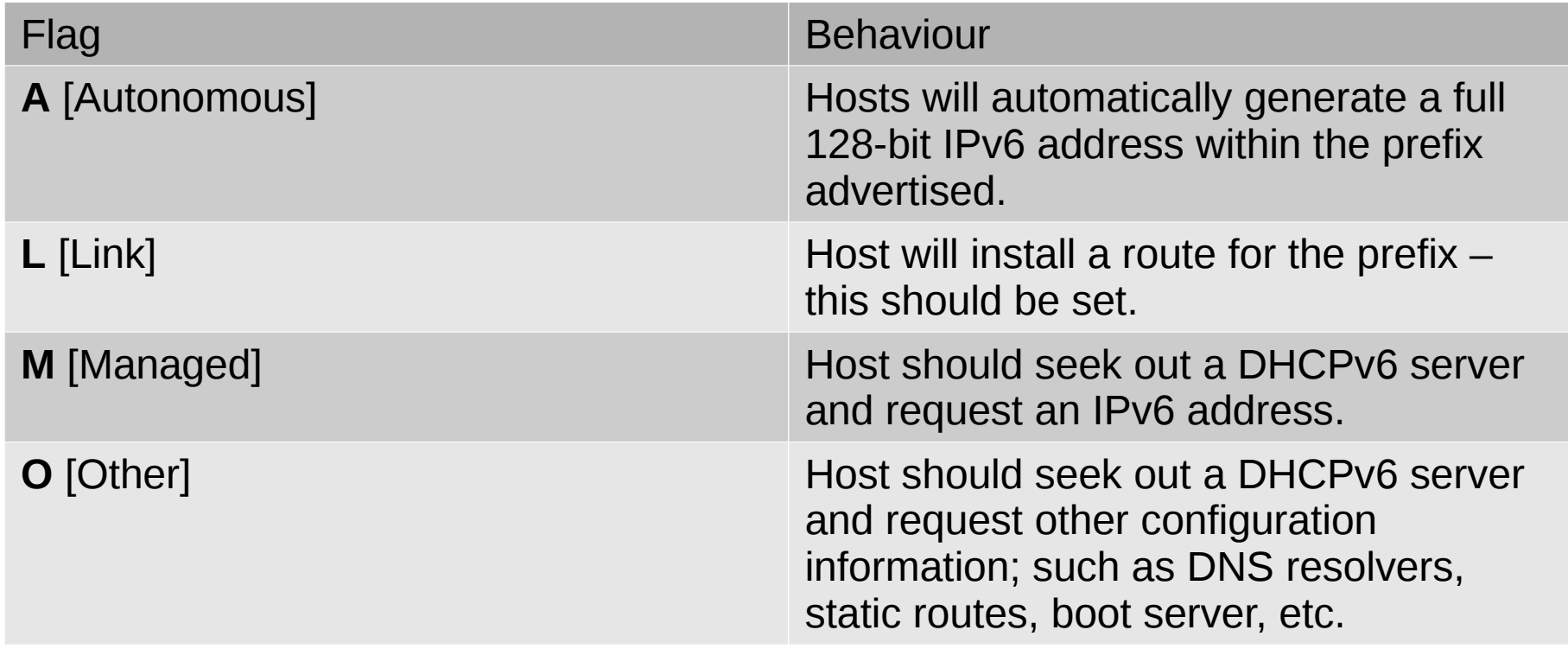

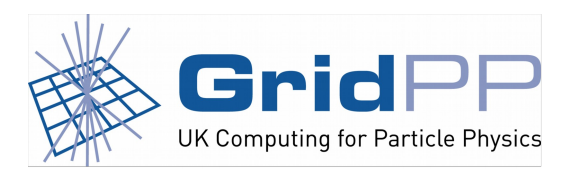

Terry Froy (qmul.ac.uk) 21st June 2017

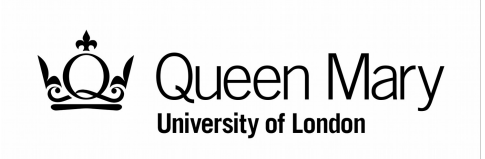

### **IPv6 Dynamic Address Assignment**

- Hosts can auto-generate their own addresses using SLAAC (State-Less Auto-Address Configuration) or via DHCPv6 through use of the 'A' or 'M' flags.
- Until recently, DNS resolver information could only be obtained via DHCPv6 but if your router and hosts support the RDNSS (Recursive DNS Server) attribute, you can use that instead of/in addition to DHCPv6.
- DHCPv6 behaves in a very similar manner to regular DHCP with one important exception...

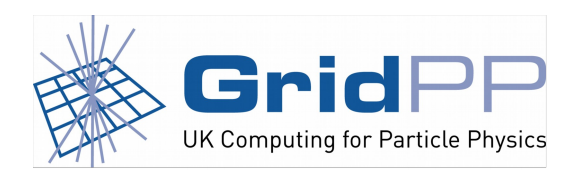

**University of London** 

Terry Froy (qmul.ac.uk)  $21<sup>st</sup>$  June 2017

## **Device Unique IDentifier [DUID]**

- DHCPv6 does not necessarily identify machines by MAC address.
- DUIDs can be one of:

Link-layer address plus time [DUID-LLT]

Vendor-assigned UID based on Enterprise Number [DUID-EN]

Link-layer address [DUID-LL]

UUID-based DUID [DUID-UUID]

• Not all DHCPv6 clients use the same DUID type by default.

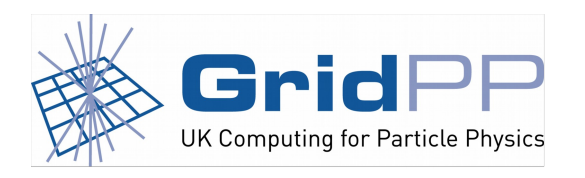

Terry Froy (qmul.ac.uk)  $21<sup>st</sup>$  June 2017

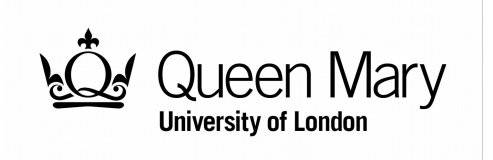

### **IPv4 DNS**

• BIND-style IPv4 example of A/PTR records: \$ORIGIN example.wlcg. host IN A 192.0.2.1 \$ORIGIN 2.0.192.in-addr.arpa. 1 IN PTR host.example.wlcg.

> $[tez@tetris]$   $\sim$ ]\$ host host.example.wlcg host.example.wlcg has address 192.0.2.1 [tez@tetris] ~]\$ host 192.0.2.1 1.2.0.192.in-addr.arpa domain name pointer host.example.wlcg.

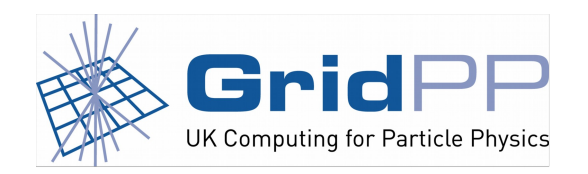

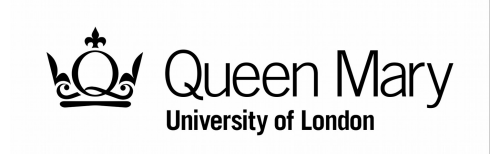

Terry Froy (qmul.ac.uk)  $21<sup>st</sup>$  June 2017

#### **IPv6 DNS**

#### • BIND-style IPv6 example of AAAA/PTR records:

\$ORIGIN example.wlcg. host IN AAAA 2001:db8::1 \$ORIGIN 0.0.0.0.0.0.0.0.0.0.0.0.0.0.0.0.0.0.0.0.0.0.0.8.b.d.0.1.0.0.2.ip6.arpa. 1 IN PTR host.example.wlcg.

[tez@tetris] ~]\$ host host.example.wlcg host.example.wlcg has address 2001:db8::1 [tez@tetris] ~]\$ host 2001:db8::1 1.0.0.0.0.0.0.0.0.0.0.0.0.0.0.0.0.0.0.0.0.0.0.0.8.b.d.0.1.0.0.2.ip6.arpa domain name pointer host.example.wlcg.

• Consider automating the generation of DNS zone data if you are not already doing so...

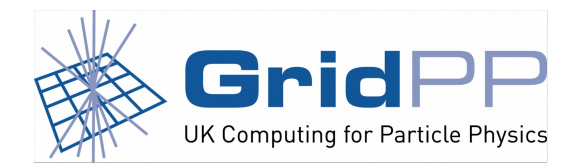

**University of London** 

Terry Froy (qmul.ac.uk)  $21<sup>st</sup>$  June 2017

### **Packet Fragmentation**

- IPv4 supports packet fragmentation.
- IPv6 does **not** support packet fragmentation.
- Packet fragmentation hides broken network paths.
- An intermediate router can break a large IPv4 packet into several smaller ones prior to forwarding.
- This is not permitted in IPv6; so, a router drops the packet and responds to the sender with **ICMPv6 Message Too Big** along with the size of packet that it **will** accept and forward.
- The sender receives the response and transmits a smaller packet.
- Repeat ad-infinitum along the traffic path until packet successfully reaches the destination.

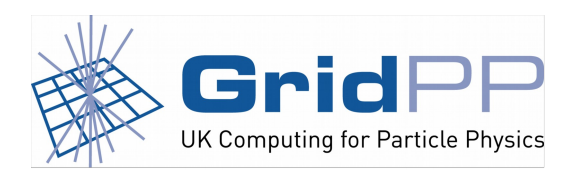

**University of London** 

Terry Froy (qmul.ac.uk)  $21<sup>st</sup>$  June 2017

### **Firewalling ICMPv6**

- Be sure to read RFC4890 thoroughly.
	- Make sure your upstream network contacts have read it too… plus your NREN…
	- Excessively filtering ICMPv6 breaks IPv6 connectivity in lots of wonderful subtle ways.
- Does this matter?
	- Do a GoogleTM search for 'pMTU blackhole'
- How do I tell if my IPv6 connectivity is suffering from a path MTU (pMTU) blackhole ?

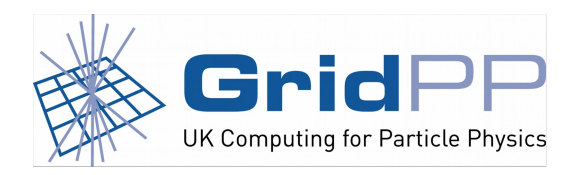

**University of London** 

Terry Froy (qmul.ac.uk)  $21<sup>st</sup>$  June 2017

## **Testing pMTU Discovery**

• Diagnosing a pMTU blackhole is easy (this test assumes your local network MTU is 8252):

IPv4: ping -s 8224 -M do 192.0.2.1

IPv6: ping6 -s 8204 2001:db8::1

• Where did '-s' values come from ?

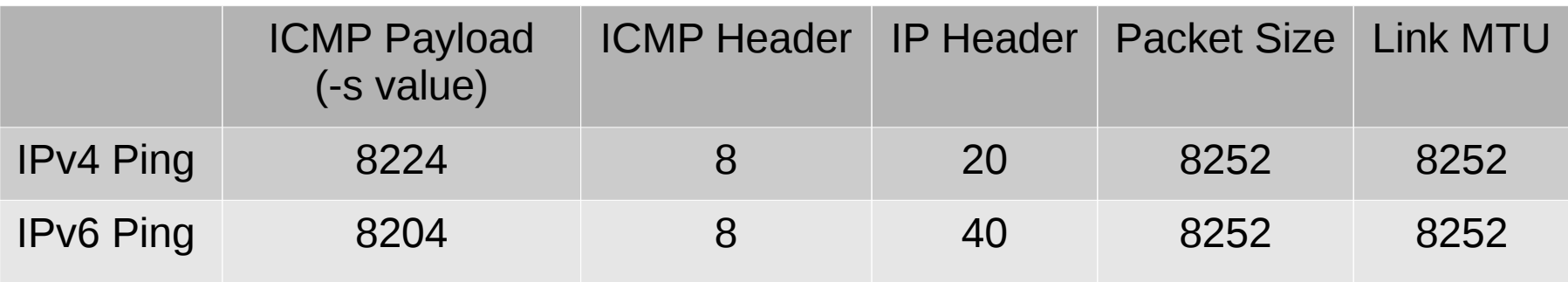

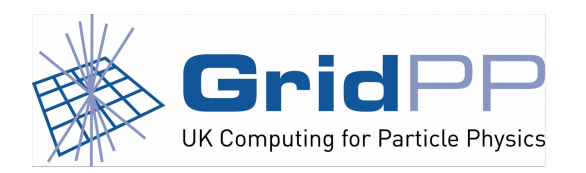

Terry Froy (qmul.ac.uk)  $21<sup>st</sup>$  June 2017

An introduction to IPv6 WLCG Workshop 2017, Manchester

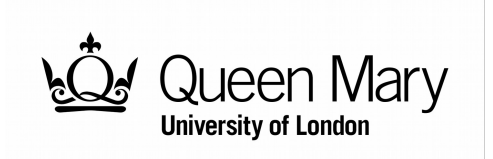

16 / 20

### **Interpreting Results**

- If ICMP succeeds and remote/intermediate network uses lower MTU than you, one or more intermediate routers are fragmenting IPv4 packets.
- If ICMP succeeds, your IPv4 traffic path is 'clean'.
- If ICMP fails with no response, ICMP echo is either blocked and/or pMTU discovery is broken.
- If ping6 succeeds, your IPv6 traffic path is 'clean'.
- If ping6 results in an ICMPv6 Message Too Big:

From ae0.londtn-ban3.ja.net (2001:630:0:10::156) icmp\_seq=1 Packet too big: mtu=1500

pMTU discovery is working up to the router which sent the message… repeat the test but drop the ICMPv6 payload size as per the value returned with the message.

- If ping6 drops packets, repeat the test with smaller ICMPv6 payloads.
- Share the results with the community (and your site network team!)

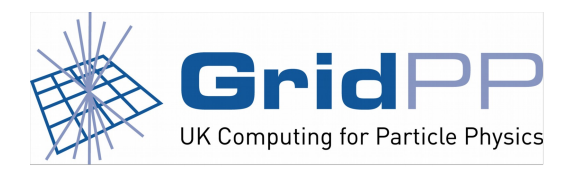

**University of London** 

Terry Froy (qmul.ac.uk)  $21<sup>st</sup>$  June 2017

### **Putting IPv6 into Production**

- Start with the less-critical services first.
- Enable one service at a time.
- Publish AAAA records in DNS with low TTLs.
- Increase AAAA record TTLs to match your A record TTLs once you are satisfied all is well.

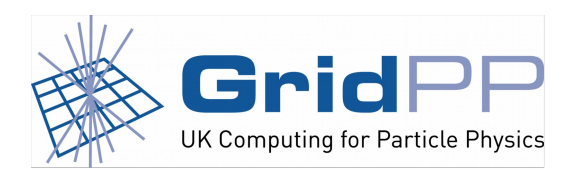

Terry Froy (qmul.ac.uk)  $21<sup>st</sup>$  June 2017

An introduction to IPv6 WLCG Workshop 2017, Manchester

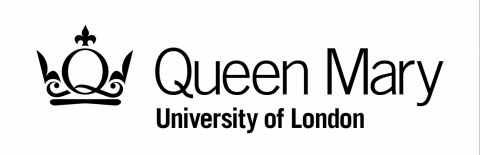

18 / 20

#### **References**

• RFC4890 - <https://www.rfc-editor.org/rfc/rfc4890.txt> Recommendations for Filtering ICMPv6 Messages in Firewalls, May 2007 (E. Davies, J. Mohacsi)

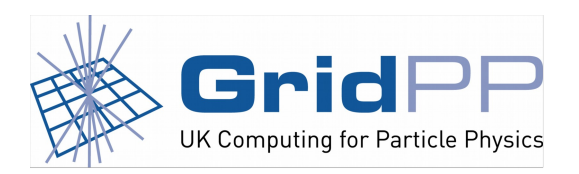

Terry Froy (qmul.ac.uk)  $21<sup>st</sup>$  June 2017

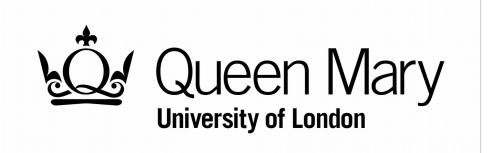

#### **Questions ?**

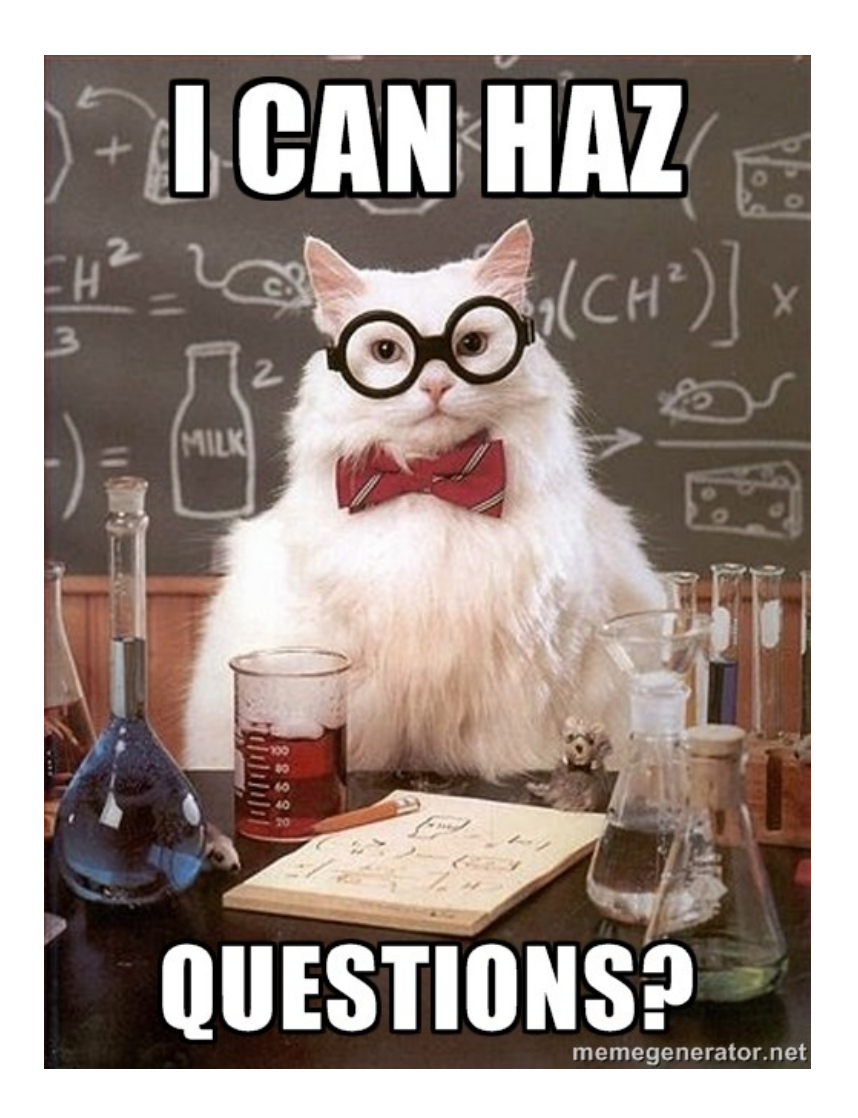

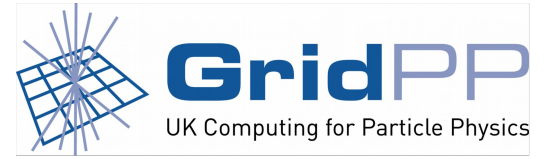

Terry Froy (qmul.ac.uk) 21st June 2017

An introduction to IPv6 WLCG Workshop 2017, Manchester

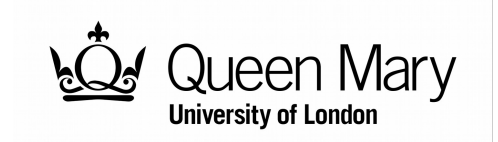

20 / 20